$<<$   $>>$ 

 $<<$  the set of the set of the set of the set of the set of the set of the set of the set of the set of the set of the set of the set of the set of the set of the set of the set of the set of the set of the set of the set

- 13 ISBN 9787302270775
- 10 ISBN 7302270775

出版时间:2011-11

页数:336

PDF

更多资源请访问:http://www.tushu007.com

 $,$  tushu007.com

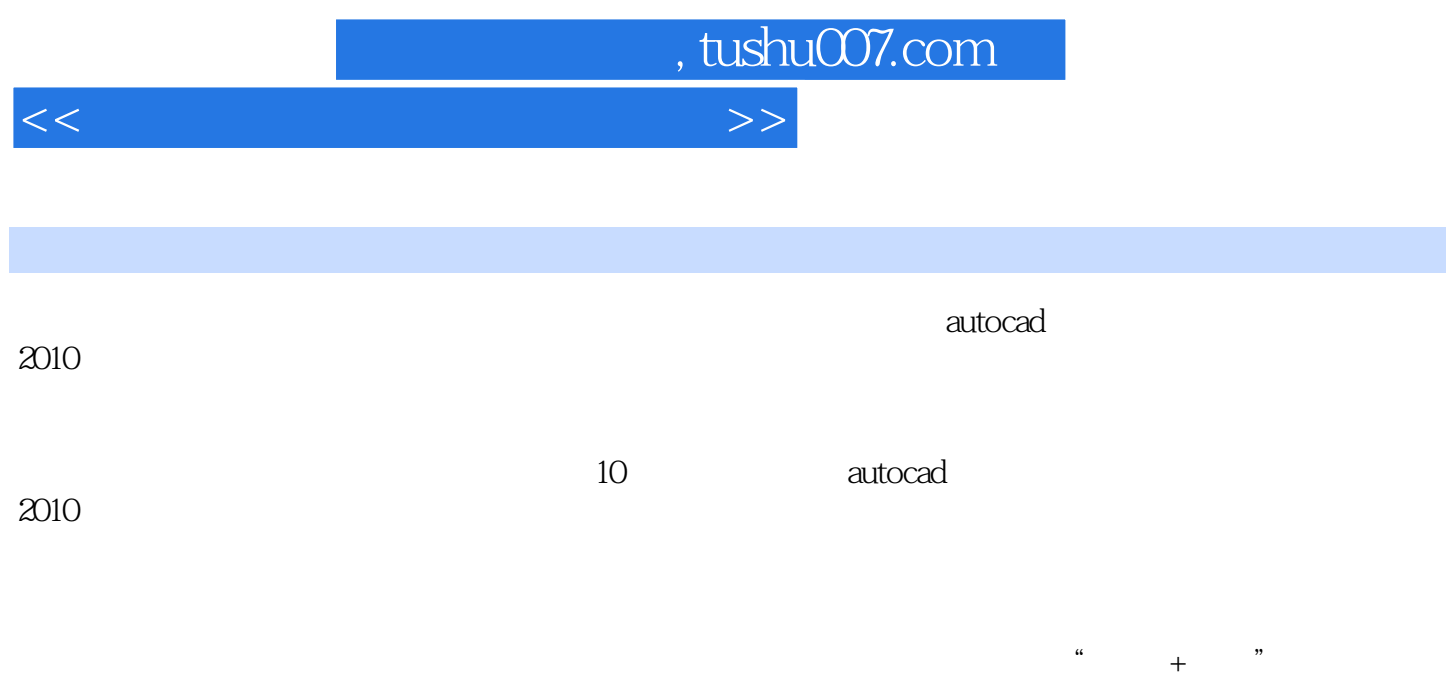

 $\operatorname{cad}$ 

 $<<$  the set of the set of the set of the set of the set of the set of the set of the set of the set of the set of the set of the set of the set of the set of the set of the set of the set of the set of the set of the set

1 autocad2010 1.1 autocad  $1.2$ 1.3 autocad  $1.4$  $\frac{1.5}{2}$  $2<sub>°</sub>$  $2.1$ 22 23 24  $3$ 31  $32$  . 33 34 35 36  $4<sub>1</sub>$  $4.1$ 42 43  $4\sqrt{4}$ 45  $5\,$  $5.1$  $52$  $5.3$  $54$  $5.5$ 5.6 第6章 尺寸标注 6.1 6.2 63 64 65 66 67<br>7  $7$  $7.1$  $7.2$ 7.3  $7.4$ 7.5

 $,$  tushu007.com

## , tushu007.com

## $<<$   $>>$

- $8$ 8.1 82 83 84 85 86 87  $9$  $9.1$  $9.2$ 9.3  $9.4$  9.5 习题 10  $10.1$  $10.2$ 10.3 10.4
- $10.5$ 10.6

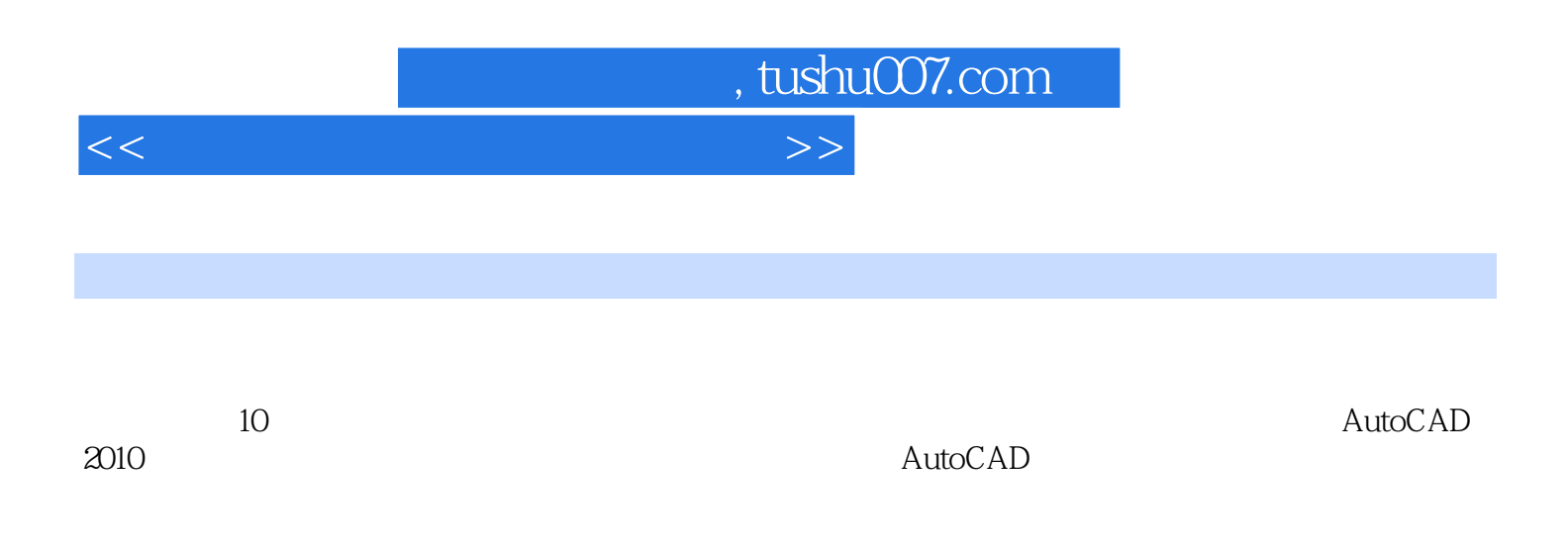

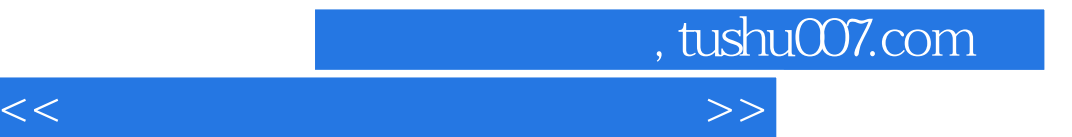

本站所提供下载的PDF图书仅提供预览和简介,请支持正版图书。

更多资源请访问:http://www.tushu007.com